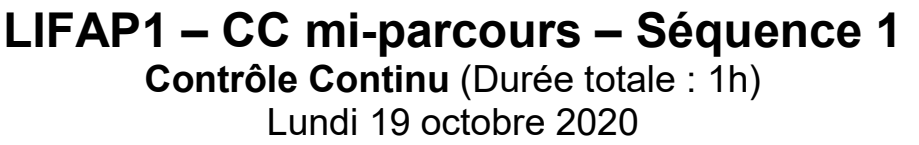

Recommandations : Les documents, calculatrice, téléphone portable sont interdits. La qualité de l'écriture et de la présentation seront prises en compte dans la note finale. Vous veillerez à respecter les notations et les règles d'écriture des algorithmes vues en cours et en TD. Un soin tout particulier devra être apporté à l'écriture des entêtes des différents sousprogrammes.

## Partie A – Algorithmique

1. Ecrire l'algorithme d'un sous-programme saisie valeur qui demande à l'utilisateur une valeur strictement positive et impaire et la retourne. On recommencera la saisie tant que la valeur proposée ne respecte pas ces contraintes.

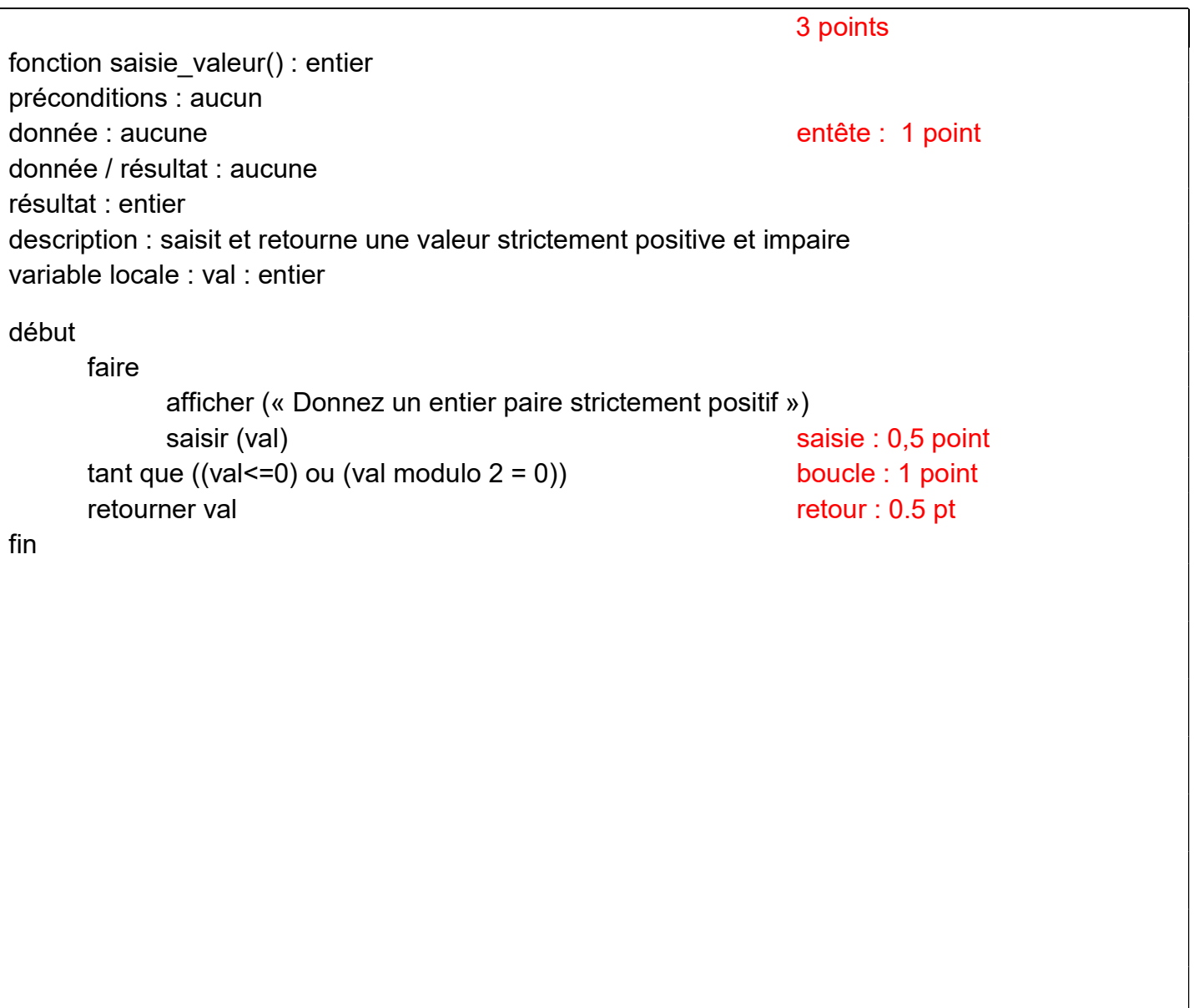

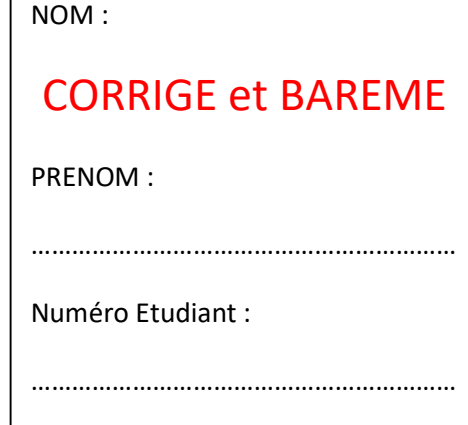

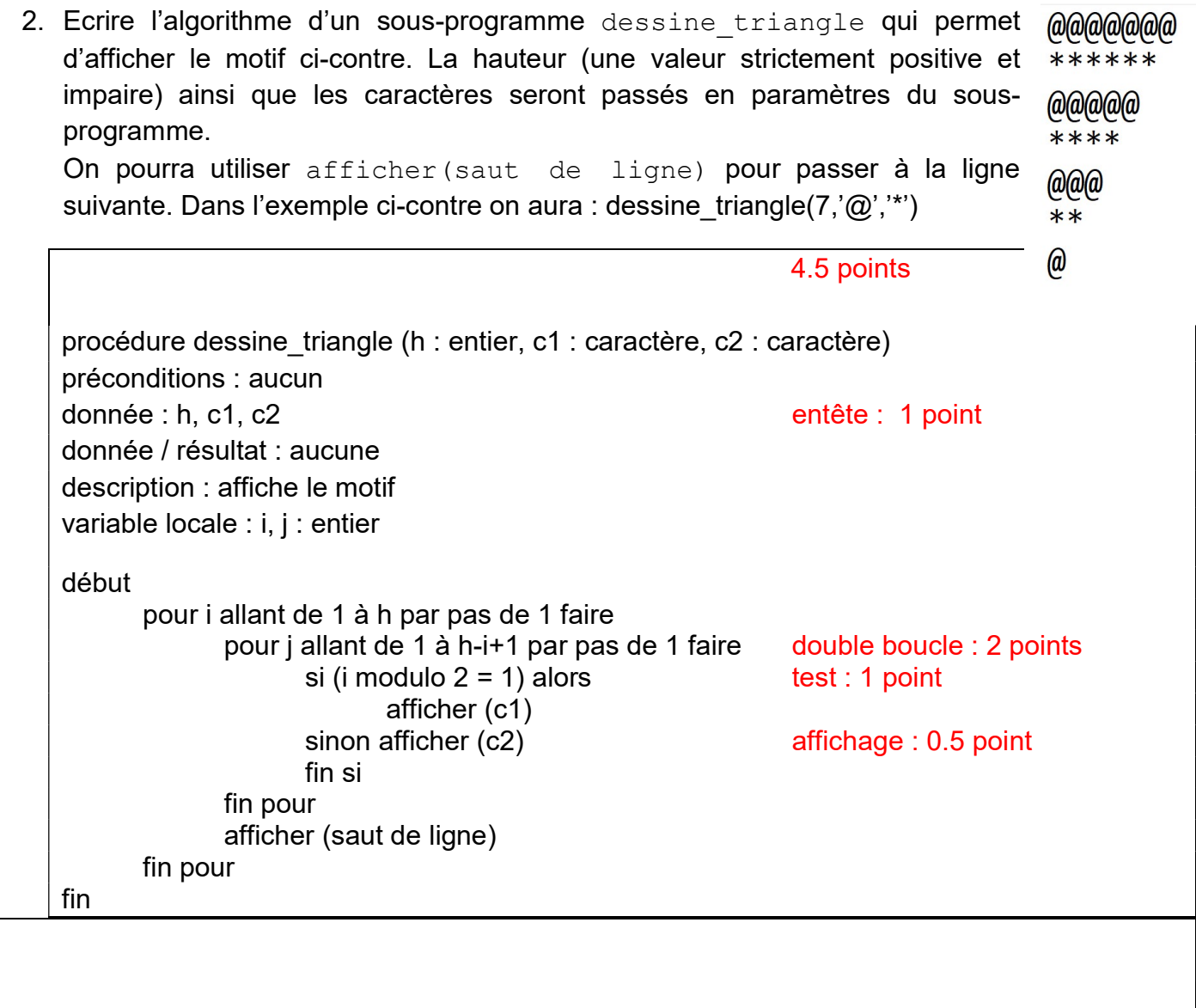

3. En utilisant les sous-programmes écrits en 1- et 2-, écrire l'algorithme du programme principal qui affiche un triangle avec des caractéristiques choisies par l'utilisateur.

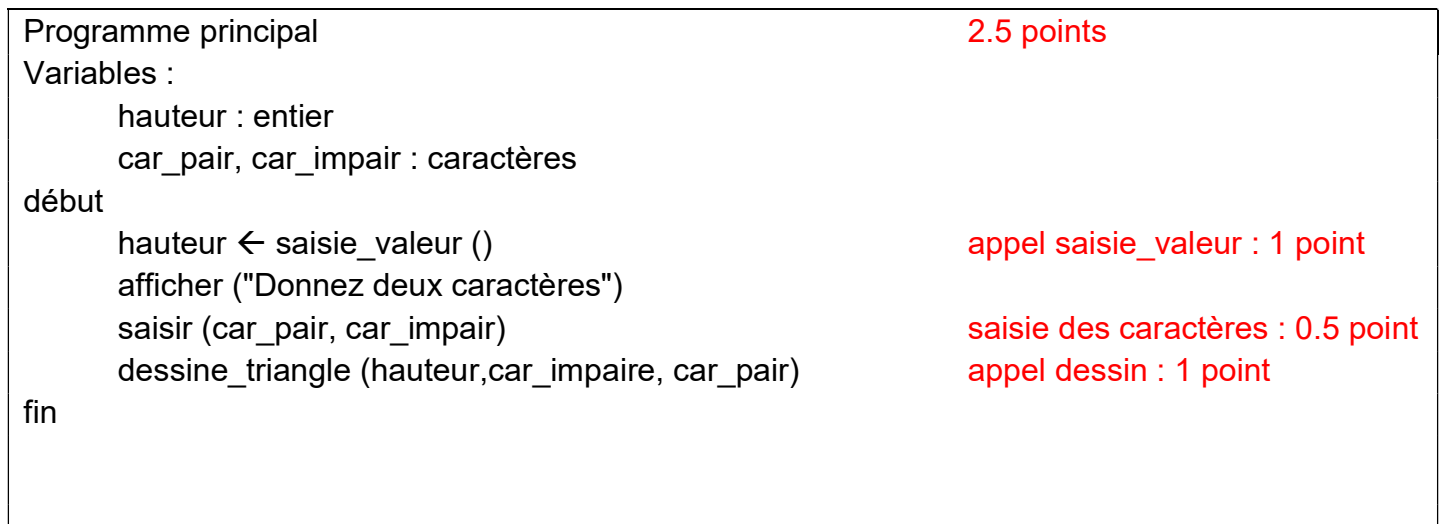

## Partie B – Langage C/C++

1. Ecrire en langage C/C++ une procédure som prod proc permettant à partir d'un entier n passé en paramètre de calculer et "retourner" au programme principal la somme des chiffres pairs et le produit des chiffres impairs qui composent ce nombre n. Exemple : si n = 14071789 on devra obtenir somme = 12  $(=4+0+8)$  et produit = 441 (=1\*7\*1\*7\*9)

```
5.5 points
void som_prod_proc (int n, int & som, int &prod) entête : 1 point
{ 
  int chiffre; 
 som = 0 ;
 prod = 1; initialisation : 1 point
 while (n!= 0) boucle : 1 point
  { 
  chiffre = n % 10;
  if (chiffre % 2 == 0) test : 1 point
    som += chiffre; calculs : 1 point
   else prod *= chiffre ; 
  n/=10; itération suivante : 0.5 point
  } 
}
```
2. Transformez l'entête et uniquement l'entête de la procédure précédente en fonction C/C++ que vous nommerez som prod fct. Cette fonction devra être capable de transmettre les mêmes informations que la procédure précédente.

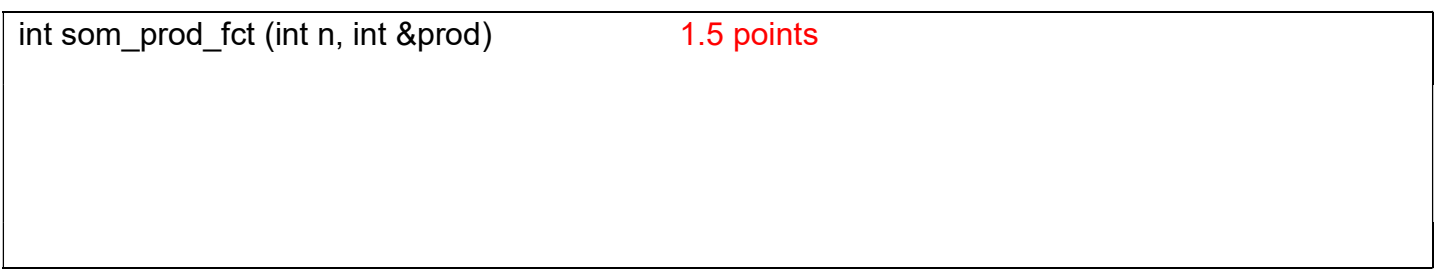

- 3. Ecrire en langage C/C++ le programme principal permettant :
	- a. de demander un nombre à l'utilisateur et de le saisir,
	- b. d'afficher les deux valeurs obtenues en utilisant la procédure som prod proc,
	- c. puis d'afficher les deux valeurs obtenues en utilisant la procédure som prod fct.

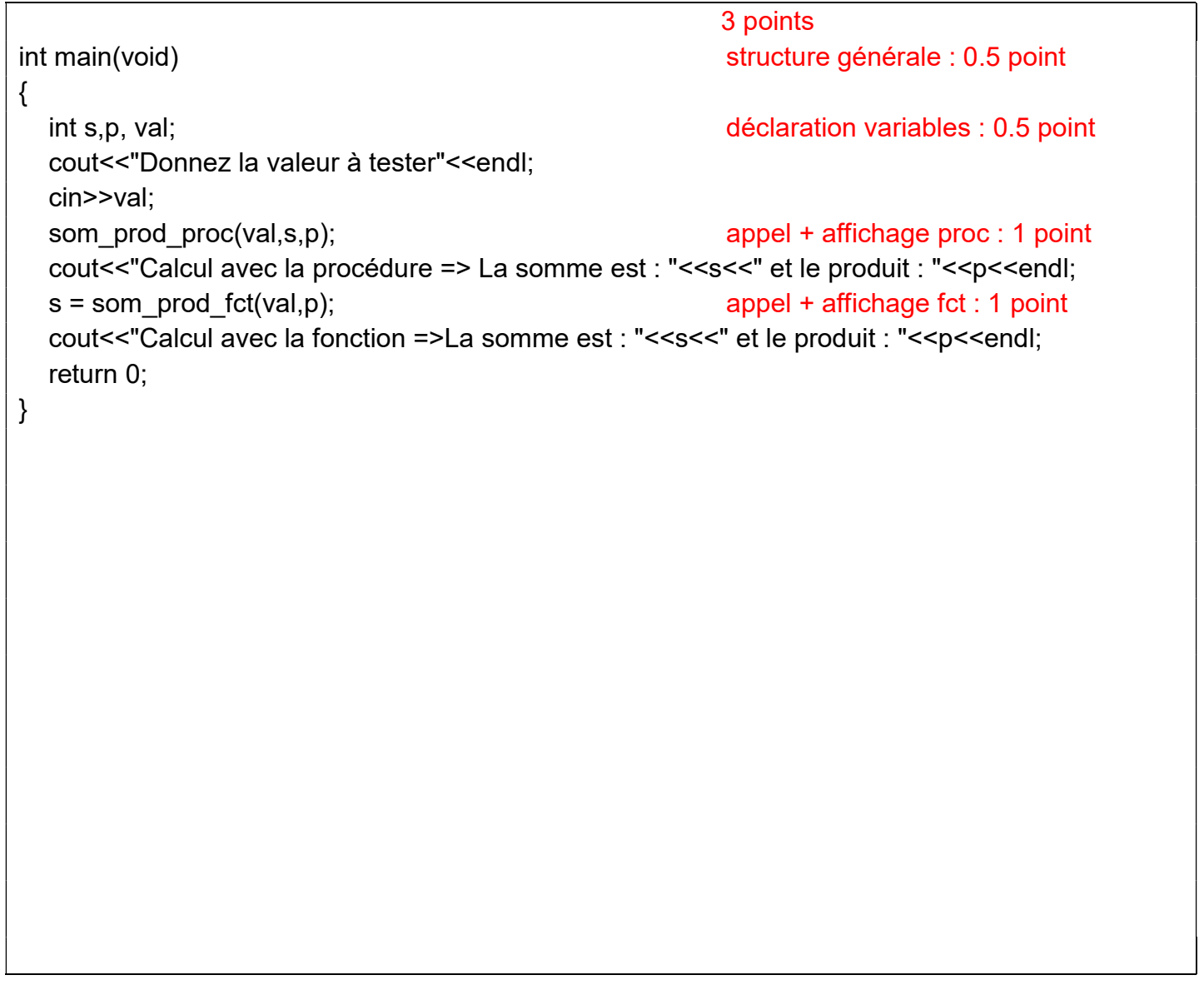